AVIS DE RECHERCHE FORESTIÈRE <sub>n°</sub> 138

# Capsis, une plateforme pour l'utilisation des modèles de croissance forestière

 $\frac{r}{k}P(t)(b-P(t))$ 

Par *[Isabelle Auger](https://mffp.gouv.qc.ca/auteurs-ministeriels/isabelle-auger/)*, stat. ASSQ, M. Sc., *[Hugues Power](https://mffp.gouv.qc.ca/auteurs-ministeriels/hugues-power/)*, ing.f., Ph. D., *[Filip Havreljuk](https://mffp.gouv.qc.ca/auteurs-ministeriels/filip-havreljuk/)*, ing.f., Ph. D., et *[Charles Ward](https://mffp.gouv.qc.ca/auteurs-ministeriels/charles-ward/)*, ing.f., M. Sc.

Les modèles de croissance forestière servent à prévoir l'évolution des forêts. Ces modèles sont souvent complexes et, pour être pleinement exploités, ils doivent être intégrés sous forme de simulateurs dans des outils informatiques conviviaux. Le développement de tels outils informatiques est énergivore; c'est pourquoi la Direction de la recherche forestière (DRF) utilise Capsis<sup>1</sup>, une plateforme élaborée par l'Institut national de recherche en agronomie de France pour héberger ses simulateurs de croissance.

# Plateforme Capsis

0 10 20 30 40 50 60 20 80 90 100

Capsis est un logiciel générique libre dédié à la modélisation de la croissance forestière. Il permet d'implanter différents modèles sous une même application, pour ensuite les utiliser pour effectuer des simulations de croissance, évaluer la réponse aux traitements sylvicoles et comparer des scénarios sylvicoles. Les modèles de croissance de la DRF, soit Artémis, Natura, SaMARE et CroiRePlant ainsi que plusieurs autres modules connexes utilisés par ces modèles, sont implantés dans Capsis sous une même interface conviviale commune.

# Simulateur Natura

Natura est un modèle de croissance forestière à l'échelle du peuplement. Il est conçu pour une utilisation stratégique, soit pour prévoir l'évolution moyenne de strates forestières composées de plusieurs peuplements de plus de sept mètres de hauteur. Il est recommandé pour simuler l'évolution des forêts de structure équienne. Il fait évoluer les caractéristiques d'un peuplement à partir, entre autres, de son âge et de sa hauteur

dominante (figure 1), à l'aide de cinq groupes d'essences. Il permet de tenir compte des défoliations causées par la tordeuse des bourgeons de l'épinette et de l'occurrence de perturbations naturelles légères comme les chablis.

## Simulateur CroiRePlant

CroiRePlant est un modèle de croissance forestière à l'échelle du peuplement développé pour les plantations du Québec (figure 2). Il comprend actuellement des modèles de croissance et des tables de rendement pour estimer l'évolution moyenne des caractéristiques dendrométriques de plantations d'épinette blanche et d'épinette de Norvège, ainsi que des modules pour estimer la hauteur d'un arbre, le volume individuel des tiges et le volume par bille en fonction de leur longueur et de leur diamètre au fin bout pour les plantations de pin gris, d'épinette blanche et d'épinette de Norvège. Il comprend aussi un tarif de cubage pour estimer le volume d'un arbre pour les plantations de peuplier hybride.

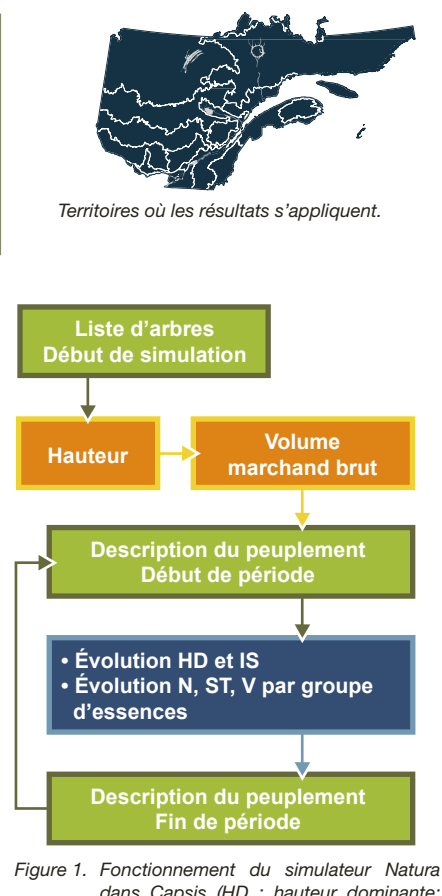

*dans Capsis (HD : hauteur dominante; IS : indice de structure diamétrale de Shannon; N : nombre d'arbres marchands, ST : surface terrière marchande, V : volume marchand).*

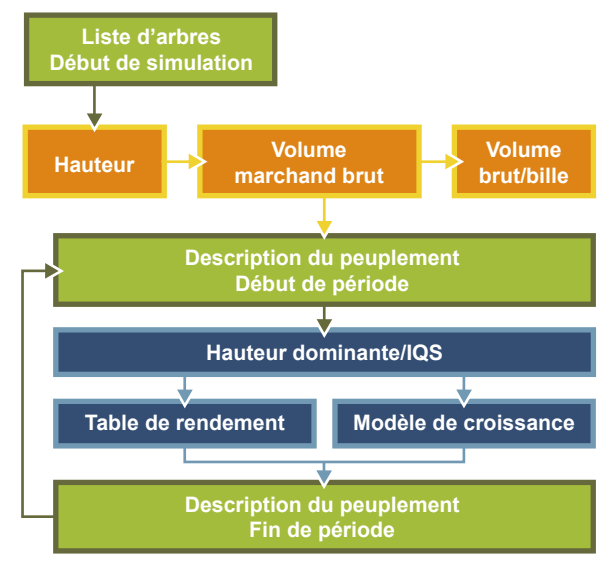

*Figure 2. Fonctionnement du simulateur CroiRePlant dans Capsis.*

<sup>1</sup> *[http://capsis.cirad.fr/capsis](http://capsis.cirad.fr/capsis/)*

### Simulateur Artémis

Artémis est un modèle de croissance forestière à l'échelle de l'arbre. Il est conçu pour une utilisation stratégique afin de prévoir l'évolution moyenne de strates forestières composées de peuplements de plus de sept mètres de hauteur. Il est principalement recommandé pour simuler l'évolution des forêts de feuillus tolérants, des forêts mixtes à feuillus tolérants et les sapinières à feuillus. Il prévoit la probabilité de mortalité d'un arbre, son accroissement en diamètre, l'évolution de sa qualité et le recrutement de nouveaux arbres (figure 3). Il permet aussi de tenir compte des défoliations causées par la tordeuse des bourgeons de l'épinette et de l'application d'une coupe partielle.

# Simulateur SaMARE

SaMARE est un modèle de croissance à l'échelle de l'arbre pour les érablières du Québec. Il est conçu pour une utilisation tactique, c'est-à-dire qu'il peut être utilisé pour simuler l'évolution de peuplements forestiers, évaluer la réponse à différentes coupes partielles et comparer des scénarios sylvicoles. Il prévoit la probabilité de mortalité d'un arbre, son accroissement en diamètre, l'évolution de sa vigueur et de ses produits et le recrutement de nouveaux arbres (figure 3).

# Le saviez-vous?

Des guides d'utilisation des simulateurs dans Capsis sont disponibles ainsi que de l'aide en ligne. Les simulateurs peuvent être *[téléchargés gratuitement](ftp://ftp.mrn.gouv.qc.ca/Public/Drf/CAPSIS)*.

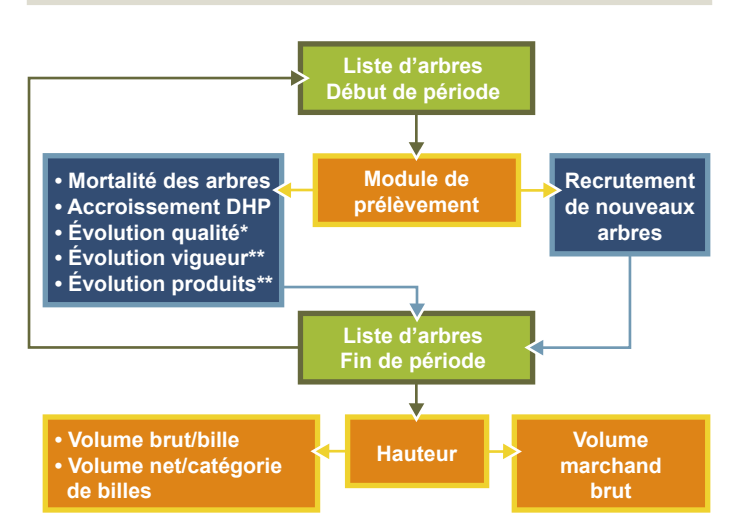

*Figure 3. Fonctionnement des simulateurs Artémis et SaMARE dans Capsis (DHP : diamètre à hauteur de poitrine; \* Artémis seulement; \*\* SaMARE seulement).*

#### Pour en savoir plus

Dufour-Kowalski, S., B. Courbaud, P. Dreyfus, C. Meredieu et F. de Coligny, 2012. *Capsis: an open software framework and community for forest growth modelling.* Ann. For. Sci. (2012) 69: 221-233.

Auger, I., F. Havreljuk et H. Power, 2019. *Comment utiliser les modèles de croissance de la DRF.* Atelier tenu lors du Carrefour Forêts 2019. Québec, QC. 77 p. *[https://mffp.gouv.qc.ca/wp-content/uploads/Actes\\_Carrefour\\_Forets.pdf](https://mffp.gouv.qc.ca/wp-content/uploads/Actes_Carrefour_Forets.pdf)*.

Les liens Internet de ce document étaient fonctionnels au moment de son édition.

Pour plus de renseignements, veuillez communiquer avec:

Direction de la recherche forestière Ministère des Forêts, de la Faune et des Parcs 2700, rue Einstein, Québec (Québec) G1P 3W8

Téléphone : 418 643-7994 Courriel : [recherche.forestiere@mffp.gouv.qc.ca](mailto:recherche.forestiere@mrnf.gouv.qc.ca) Télécopieur : 418 643-2165 Internet : www.mffp.gouv.qc.ca/forets/connaissances/recherche

#### Modules communs

#### *Modules hauteur et volume*

Artémis, SaMARE et Natura partagent un même module pour estimer la hauteur des arbres à partir de leur diamètre, ainsi qu'un tarif de cubage pour estimer le volume marchand brut d'un arbre (figures 1 et 3).

#### *Module de billonnage*

Artémis et SaMARE partagent deux modules de billonnage qui permettent d'estimer le volume des produits dans un arbre (figure 3). Le module Sybille est destiné principalement aux essences boréales et permet d'estimer le volume brut selon les dimensions des billes (longueur et diamètre au fin bout) spécifiées par l'utilisateur. Le module Petro estime le volume net par catégorie de billes, soit les volumes de déroulage, de sciage (F1, F2, F3, F4) et de pâte des essences de feuillus durs.

#### *Module de prélèvement*

Un module de prélèvement pour simuler des coupes partielles est disponible pour Artémis et SaMARE (figure 3). Ce module simule plusieurs types d'interventions, par exemple, la coupe de jardinage, l'éclaircie commerciale ou la coupe progressive irrégulière, en estimant la probabilité de récolte de chaque arbre.

#### *Module d'exportation*

Tous les simulateurs utilisent le même module d'exportation pour extraire les résultats de simulation dans un fichier. Les résultats peuvent être exportés à l'échelle du peuplement pour obtenir son volume, sa surface terrière, sa densité et son diamètre moyen quadratique à chaque période de temps. Ils peuvent également être exportés à l'échelle de l'arbre (Artémis et SaMARE) pour obtenir le diamètre, la hauteur, le volume marchand brut et le volume des produits de chacun des arbres, à chaque période de temps.

#### Les développements à venir

Les modèles de croissance de la DRF sont mis à jour périodiquement. Dans les prochaines années, de nouveaux modules communs devraient être ajoutés dans Capsis, comme des modules pour estimer la proportion de carie ou de différentes propriétés du bois. Des nouveaux simulateurs devraient aussi être ajoutés, comme un simulateur tactique consacré aux bétulaies jaunes résineuses et un simulateur pour les jeunes peuplements traités avec une éclaircie précommerciale. De plus, de nouveaux modèles pour les plantations d'épinette noire et de pin gris seront intégrés dans le simulateur CroiRePlant.

ISSN: 1715-0795

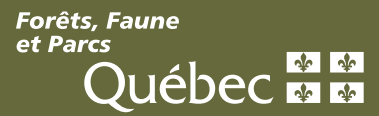